# ADVANCED JAVASCRIPT

**KEYHOLE SOFTWARE LLC**

**1**

Friday, December 21, 12 1

# WHY JS?

- **ABILITY TO CREATE RICH-CLIENT USER INTERFACE**
	- **CLEAR SEPARATION OF APPLICATION RESPONSIBILITIES**
- **PROLIFERATION OF "LIBRARIES" MAKING IT A VIABLE PLATFORM FOR ENTERPRISE DEVELOPMENT**
- **SUPPORT "MOBILE" APPLICATIONS WITH A CONSISTENT DEVELOPMENT APPROACH**
- **HTML5 ADDS FEATURES TO SUPPORT RICH-CLIENT INTERFACES AND MOBILE SUPPORT**

**2**

**ELIMINATES NEED FOR BROWSER PLUGINS (FLASH/FLEX, SILVERLIGHT, APPLETS, ETC)**

#### FRAMEWORKS

- **REQUIRE.JS**  $\Box$
- **UNDERSCORE.JS**
- **BACKBONE.JS**
- **BOOTSTRAP**
- **MOCKJAX**

# REQUIRE.JS

### WHAT IS REQUIRE.JS ?

**JAVASCRIPT MODULE LOADER**

**ENCOURAGES MODULAR CODE**

**IMPLEMENTS THE AMD SPECIFICATION**

**ALLOWS FOR MODULE AND DEPENDENCIES TO BE ASYNCHRONOUSLY LOADED**

**LOAD SCRIPTS VIA "MODULES" USING "DEFINE" SYNTAX**

## WHY REQUIRE.JS ?

**ENCOURAGES MODULAR DEVELOPMENT**

**AS SUCH, USES MODULE IDS RATHER THAN URLS** 

**IMPROVES SPEED**

**IMPROVES ORGANIZATION**

**PROVIDES RUNTIME OPTIMIZATION**

#### WHAT IS A MODULE?

**7**

#### **A JAVASCRIPT FILE, BUT...**

 $\Box$ **DEFINES A WELL-SCOPED OBJECT**

**AVOIDS POLLUTING THE GLOBAL NAMESPACE**  $\Box$ 

 $\Box$ **EXPLICITLY LISTS ITS DEPENDENCIES**

 $\Box$ **EXTENSION OF "MODULE PATTERN"**

Friday, December 21, 12 7

### MODULE DEFINITION SIMPLE NAME/VALUE PAIRS

#### **BOOK.JS**

define({ isbn: "9780261102217", title: "The Hobbit", author: "J.R.R. Tolkien" });

## MODULE DEFINITION FUNCTION

#### **BOOK.JS**

});

define(function() {

console.log('defining book');

```
 return {
        isbn: "9780261102217",
       title: "The Hobbit",
        author: "J.R.R. Tolkien"
 }
```
**9**

Friday, December 21, 12 9

## MODULE DEFINITION FUNCTION W/ DEPENDENCIES

#### **LIBRARY.JS**

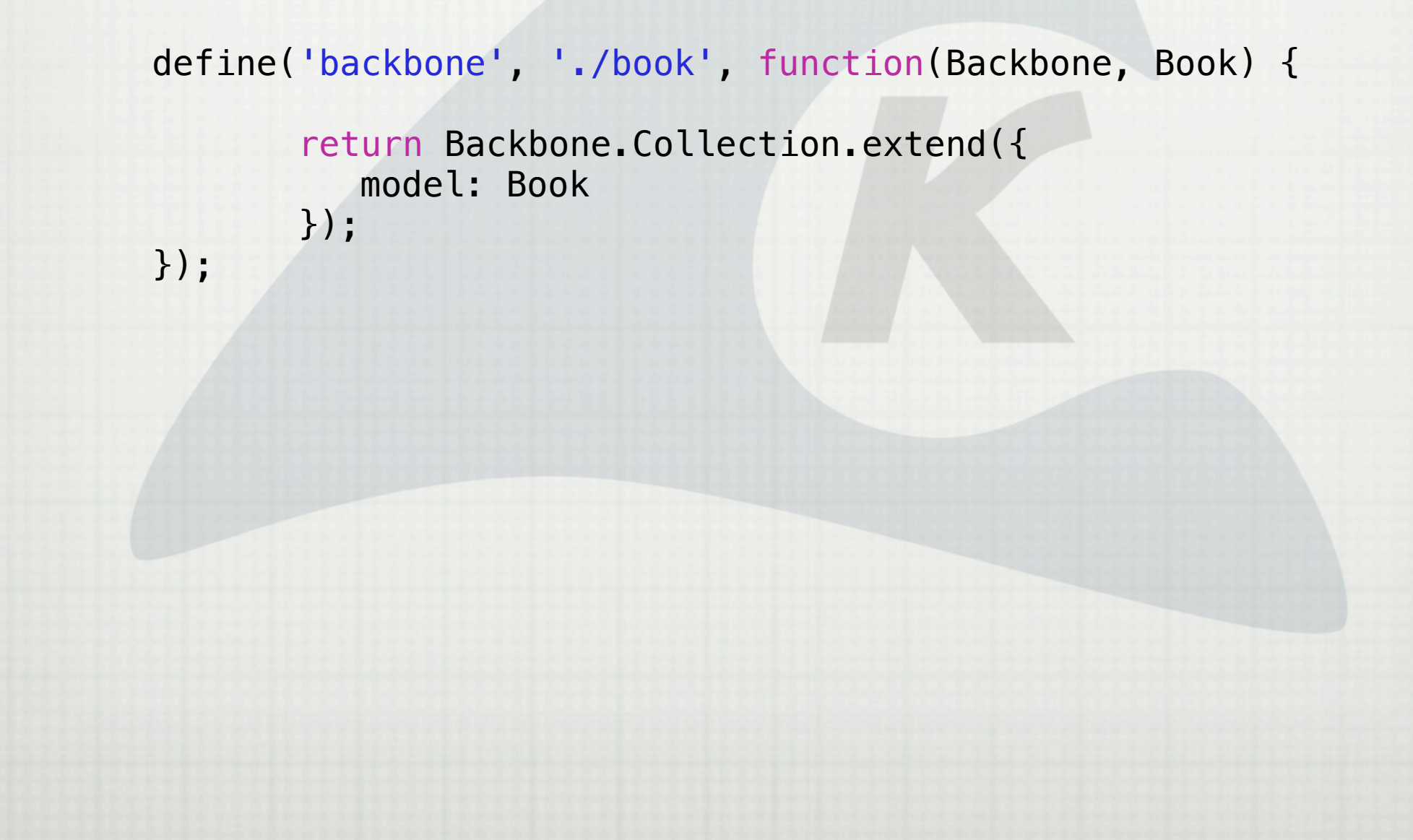

#### WALKTHROUGH

**QUICK DEMO OF BASIC REQUIRE.JS FUNCTIONALITY**

# UNDERSCORE.JS

### WHAT IS UNDERSCORE.JS ?

**UTILITY BELT LIBRARY OF JAVASCRIPT**  $\Box$ 

**DEFINES~80 FUNCTIONS THAT PROVIDE**

**FUNCTIONAL PROGRAMMING** 

 $\Box$ **COLLECTION, ARRAY, UTILITY APIS**

**JAVASCRIPT TEMPLATING, CHAINING, ETC.**

**DELEGATES TO NATIVE BROWSER IMPLEMENTATIONS WHERE POSSIBLE (TO INSURE BEST POSSIBLE PERFORMANCE)**

## WHY UNDERSCORE.JS?

**PROVIDES A PLETHORA OF USEFUL UTILITY FUNCTIONS**

**14**

**FUNCTIONS ARE CROSS-BROWSER COMPATIBLE**

**OPTIMIZED FOR PERFORMANCE**

#### WALKTHROUGH

**QUICK DEMO OF BASIC UNDERSCORE.JS FUNCTIONALITY**

# BACKBONE.JS

### WHAT IS BACKBONE.JS ?

**JAVASCRIPT LIBRARY FOR BUILDING STRUCTURED WEB APPLICATIONS**

**ADDS "STRUCTURE" TO THE CLIENT SIDE JS**

**ESSENTIALLY MVC FOR THE CLIENT**

**UTILIZES RESTFUL API FOR BACKEND COMMUNICATION**

**LARGE AND REPUTABLE USER BASE**

**WALMART, USA TODAY, HULU, WORDPRESS, MANY MORE...**

## WHY BACKBONE.JS ?

#### **FLEXIBILITY**

**SUPPLIES LIBRARY OF USEFUL OBJECTS, BUT NO "WIDGETS"**

**DOESN'T REINVENT JAVASCRIPT OBJECT MODEL**

**DOES NOT FORCE YOU TO A PARTICULAR TEMPLATE ENGINE** 

**SMALL/LIGHTWEIGHT**

**NO BUILT-IN PERFORMANCE PENALTY FOR USING IT**

**SCALES WELL**

**CAN BE USED FOR LARGE-SCALE APPLICATIONS OR SIMPLE** 

#### BACKBONE. JS FUNDAMENTALS

**MODEL\* :: A "BUSINESS" OBJECT W/ INCLUDED LOGIC**

**PROVIDES KEY-BINDING AND CUSTOM EVENTS**

**COLLECTION\* :: A "GROUP" OF MODEL OBJECTS**

**WITH FUNCTIONAL APIS FOR SORTING/FILTERING/AGGREGATION, ETC.**

**VIEW :: A LOGICAL "PIECE" OF THE UI**

**DECLARATIVE EVENT HANDLING**

**AGNOSTIC TO VIEW CREATION APPROACH**

**ROUTER :: MAPS URLS TO FUNCTIONAL CLOSURE**

**19**

**KEY TO "DEEP" LINKING INTO APPLICATION**

**\* RESTFUL JSON API CONNECTS TO 'BACKEND'**

#### WHAT IS A BACKBONE MODEL?

**JUST LIKE TRADITIONAL OO, THE "MODEL" IS THE CORE OF THE APPLICATION BUSINESS DOMAIN**

**CONTAINS STRUCTURED DATA, AND METHODS TO MANIPULATE IT**  $\begin{array}{c} \hline \end{array}$ 

**EXTENSION OF BACKBONE.MODEL**

**WITH MODEL SPECIFIC PROPERTIES AND FUNCTIONS**

**PROTOTYPE PROVIDES BASIC FUNCTIONALITY FOR MANAGING CHANGES**

**20**

**PROVIDES RESTFUL JSON INTERFACE TO SERVER (VIA BACKBONE.SYNC)**

#### BACKBONE.MODEL

#### **BOOK.MODEL.JS**

define('backbone', function(Backbone) {

```
 return Backbone.Model.extend({
         defaults: {
            isbn: undefined,
            title: undefined,
            author: undefined
         },
         validate: function(attrs) {
             if (!attrs.isbn 
                     !attrs.title
                  || !attrs.author) {
                  return 'Not valid sucker!';
             }
         }
     });
});
```
### WHAT IS A BACKBONE COLLECTION?

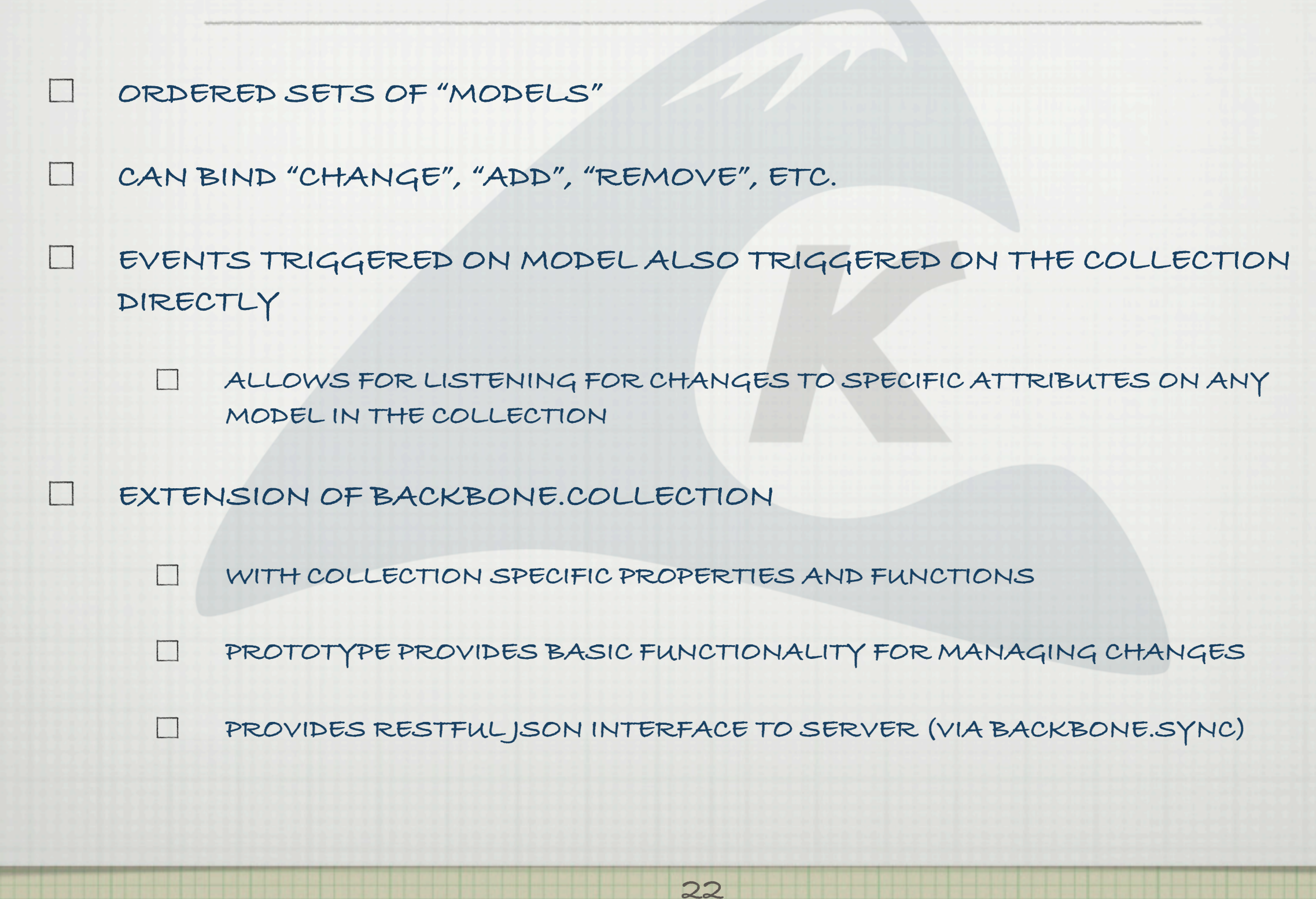

#### BACKBONE.COLLECTION

#### **BOOK.COLLECTION.JS**

define('backbone', './book.model', function(Backbone, BookModel) {

 return Backbone.Collection.extend({ model: BookModel, url: '/sherpa/book' });

});

### WHAT IS A BACKBONE VIEW ?

**LOGICAL REPRESENTATION OF A "PIECE" OF YOUR HTML**

**ALLOWS FOR ANY TEMPLATING LIBRARY**  $\Box$ 

**MAINLY ORGANIZATIONAL**

**BACKED BY MODEL (OR COLLECTION OF MODEL)**

**UPDATED VIA MODEL/COLLECTION EVENTS TIED TO "RENDER" METHOD**

#### BACKBONE.VIEW

#### **BOOK.VIEW.JS**

```
define(['jquery', 'underscore', 'backbone', './book.collection', 'text!./book-list.html'], 
    function($, _, Backbone, books, template) {
        return Backbone.View.extend( {
           el: 'div.books',
           collection: books,
           initialize: function() {
               this.render();
           },
           render: function() {
               this.$el.empty();
               var _html = _.template(template, this.collection, { variable: 'books' } );
               this.$el.append(_html);
           }
       });
})
```
### WHAT IS A BACKBONE ROUTER ?

**PROVIDES METHODS FOR ROUTING CLIENT-SIDE REQUESTS**

**26**

 $\Box$ **CONNECTING THEM TO ACTIONS AND EVENTS**

**ALLOWS FOR "DEEP-LINKING" INTO OUR APPLICATIONS**

### BACKBONE.ROUTER

#### **ROUTER.JS**

```
define(['backbone'], function(Backbone) {
      return Backbone.Router.extend({
          routes: {
 'search/:query' : 'search',
 'book/:id' : 'book'
          },
          search : function(query) {
 ...
          },
          book : function(id) {
 ...
 }
      });
});
```
#### WALKTHROUGH

**QUICK DEMO OF BASIC BACKBONE.JS USAGE**

# BOOTSTRAP

### WHAT IS BOOTSTRAP ?

**FRONT-END WEB DEVELOPMENT FRAMEWORK**

**BUILT AT TWITTER**

**DESIGNED TO EASE CROSS DEVICE DEVELOPMENT ...BOTH AESTHETICS AND BEHAVIOR**

 $\Box$ **BROWSER, TABLET, PHONE, ETC.**

**BASED ON "LESS" (A DYNAMIC CSS EXTENSION)**

**GOBS OF BUILT IN FEATURES, BUT FULLY EXTENDABLE**

### WHY BOOTSTRAP ?

- **DYNAMIC CSS BASED, MINIMIZING JAVASCRIPT NEEDED FOR RICH USER INTERFACE DEVELOPMENT**
- **FOCUSES ON MINIMALISTIC APPROACH TO WEB DESIGN**
- **VERY EFFICIENT USAGE PATTERNS**
- **RESPONSIVE LAYOUT** 
	- $\Box$ **CHANGING CSS BASED ON DEVICE LAYOUT**

### BOOTSTRAP FEATURES

- **RESPONSIVE 12 COLUMN GRID SYSTEM**
- **LAYOUT METAPHOR**
- **CUSTOMIZABLE BASE CSS**
- **LARGE COLLECTION OF GUI COMPONENTS**
- **GROWING COLLECTION OF JQUERY PLUGINS**

**HTML5 BASED DYNAMIC CONTROLS (LESS JS NEEDED FOR UI)**

#### WALKTHROUGH

**QUICK DEMO OF BASIC BOOTSTRAP USAGE**

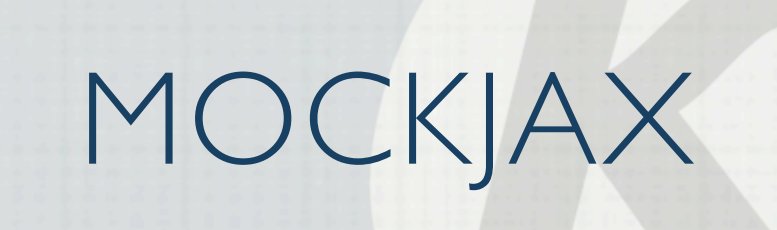

# WHAT IS MOCKJAX ?

**A JQUERY PLUGIN THAT PROVIDES AN INTERFACE FOR SIMULATING AJAX REQUESTS & RESPONSES**

#### WHY MOCKJAX?

**PROVIDES A SOLUTION FOR CLEANLY SEPARATING FRONT-END & BACK-END DEVELOPMENT**

**EASY TO USE :: JQUERY BASED** 

**FLEXIBLE & POWERFUL FEATURE SET**  $\Box$ 

### WALKTHROUGH

**37**

**QUICK DEMO OF BASIC MOCKJAX USAGE**

### API DOCUMENTATION & REFERENCES

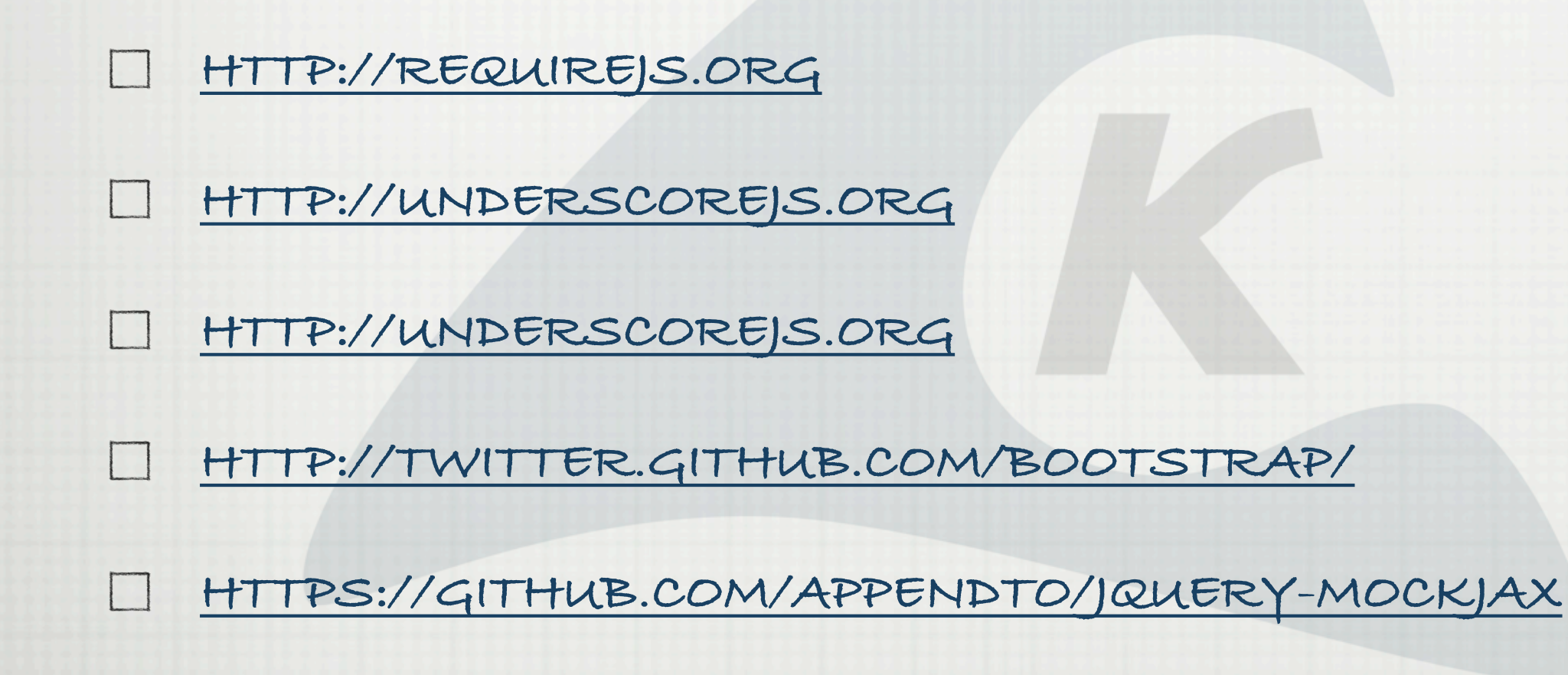

### RECOMMENDED READING

- **[HTTP://WWW.INFOQ.COM/ARTICLES/MOBILE-ARCHITECTURE-](http://www.infoq.com/articles/mobile-architecture-html5-javascript)[HTML5-JAVASCRIPT](http://www.infoq.com/articles/mobile-architecture-html5-javascript)**
- **[HTTP://JAVASCRIPTPLAYGROUND.COM/BLOG/2012/07/REQUIREJS-](http://javascriptplayground.com/blog/2012/07/requirejs-amd-tutorial-introduction)** $\begin{array}{c} \hline \end{array}$ **[AMD-TUTORIAL-INTRODUCTION](http://javascriptplayground.com/blog/2012/07/requirejs-amd-tutorial-introduction)**
	- **[HTTP://NET.TUTSPLUS.COM/TUTORIALS/JAVASCRIPT-AJAX/](http://net.tutsplus.com/tutorials/javascript-ajax/getting-cozy-with-underscore-js/) [GETTING-COZY-WITH-UNDERSCORE-JS/](http://net.tutsplus.com/tutorials/javascript-ajax/getting-cozy-with-underscore-js/)**
	- **[HTTP://ARTURADIB.COM/HELLO-BACKBONEJS/](http://arturadib.com/hello-backbonejs/)**
	- **[HTTP://JA.MESBROWN.COM/2012/04/ADVENTURES-IN-MOCKJAX/](http://ja.mesbrown.com/2012/04/adventures-in-mockjax/)**

**39**

**[HTTP://WWW.WEBMONKEY.COM/2012/10/BOOTSTRAP-](http://www.webmonkey.com/2012/10/bootstrap-framework-plans-to-give-twitter-the-boot/)[FRAMEWORK-PLANS-TO-GIVE-TWITTER-THE-BOOT/](http://www.webmonkey.com/2012/10/bootstrap-framework-plans-to-give-twitter-the-boot/)**